# Задача A. Снеговики

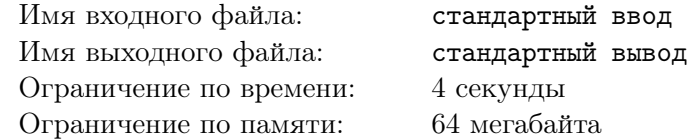

Зима. 2012 год. На фоне грядущего Апокалипсиса и конца света незамеченной прошла новость об очередном прорыве в областях клонирования и снеговиков: клонирования снеговиков. Вы конечно знаете, но мы вам напомним, что снеговик состоит из нуля или более вертикально поставленных друг на друга шаров, а клонирование — это процесс создания идентичной копии (клона).

В местечке Местячково учитель Андрей Сергеевич Учитель купил через интернет-магазин «Интернет-магазин аппаратов клонирования» аппарат для клонирования снеговиков. Теперь дети могут играть и даже играют во дворе в следующую игру. Время от времени один из них выбирает понравившегося снеговика, клонирует его и:

- *•* либо добавляет ему сверху один шар;
- *•* либо удаляет из него верхний шар (если снеговик не пустой).

Учитель Андрей Сергеевич Учитель записал последовательность действий и теперь хочет узнать суммарную массу всех построенных снеговиков.

### Формат входных данных

Первая строка содержит количество действий *n* (1 ⩽ *n* ⩽ 200 000). В строке номер *i* + 1 содержится описание действия *i*:

- *•* t m клонировать снеговика номер *t* (0 ⩽ *t < i*) и добавить сверху шар массой *m*  $(0 < m \leqslant 1000);$
- **•**  $t$  0 клонировать снеговика номер  $t$  ( $0 \le t < i$ ) и удалить верхний шар. Гарантируется, что снеговик *t* не пустой.

В результате действия *i*, описанного в строке *i* + 1 создается снеговик номер *i*. Изначально имеется пустой снеговик с номером ноль.

Все числа во входном файле целые.

### Формат выходных данных

Выведите суммарную массу построенных снеговиков.

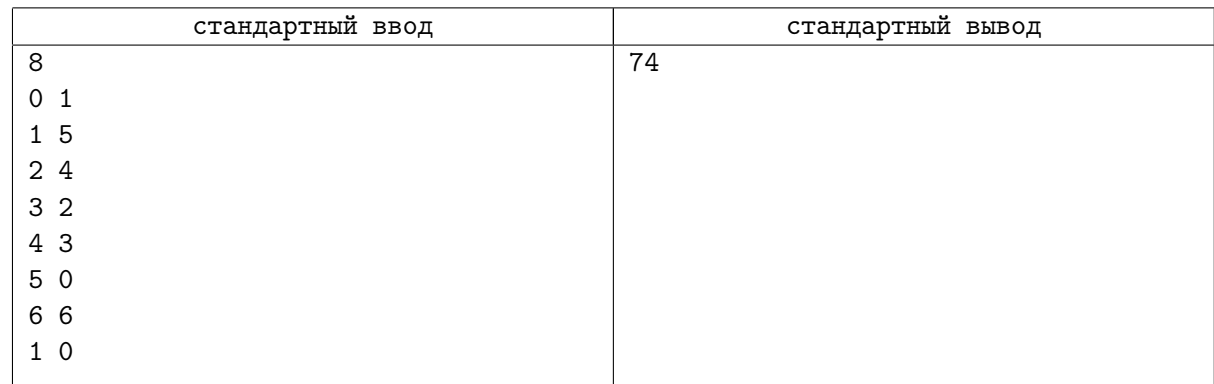

## Задача B. *K*-я порядковая статистика на отрезке

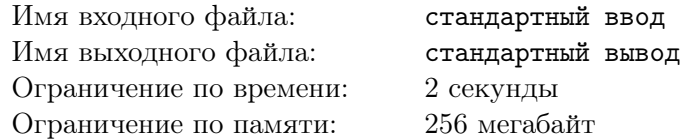

Дан массив из  $N$  неотрицательных чисел, строго меньших  $10^9$ . Вам необходимо ответить на несколько запросов о величине *k*-й порядковой статистики на отрезке [*l, r*].

#### Формат входных данных

Первая строка содержит число  $N$   $(1 \leq N \leq 450000)$  — размер массива.

Вторая строка может быть использована для генерации *a<sup>i</sup>* — начальных значений элементов массива. Она содержит три числа  $a_1, l$  и  $m$   $(0 \leqslant a_1, l, m < 10^9)$ ; для  $i$  от 2 до  $N$ 

$$
a_i = (a_{i-1} \cdot l + m) \bmod 10^9.
$$

В частности, 0 ≤  $a_i$  < 10<sup>9</sup>.

Третья строка содержит одно целое число  $B(1 \le B \le 1000)$  — количество групп запросов.

Следующие *B* строк описывают одну группу запросов. Каждая группа запросов описывается 10 числами. Первое число *G* обозначает количество запросов в группе. Далее следуют числа  $x_1, l_x$  и  $m_x$ , затем  $y_1, l_y$  и  $m_y$ , затем,  $k_1, l_k$  и  $m_k$   $(1 \leq x_1 \leq y_1 \leq N, 1 \leq k_1 \leq y_1 - x_1 + 1,$  $0 \leqslant l_x, m_x, l_y, m_y, l_k, m_k < 10^9$ ). Эти числа используются для генерации вспомогательных последовательностей  $x_g$  и  $y_g$ , а также параметров запросов  $i_g$ ,  $j_g$  и  $k_g$   $(1 \leqslant g \leqslant G)$ 

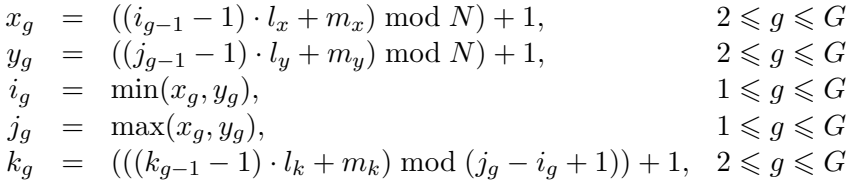

Сгенерированные последовательности описывают запросы, *g*-й запрос состоит в поиске *kg*-го по величине числа среди элементов отрезка [*ig, jg*].

Суммарное количество запросов не превосходит 600 000.

#### Формат выходных данных

Выведите единственное число — сумму ответов на запросы.

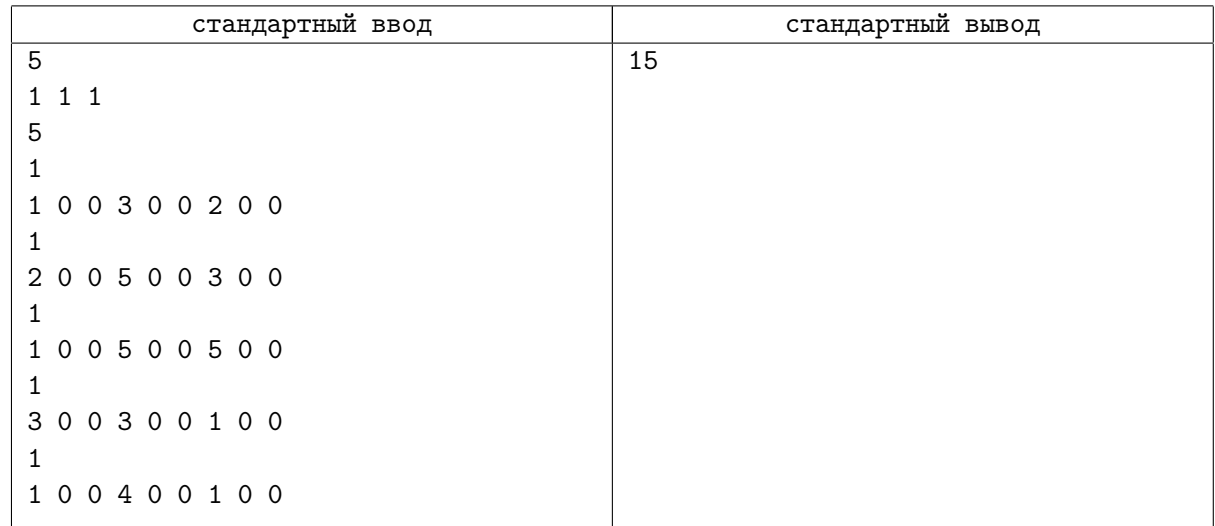

# Задача C. Соединение и разъединение

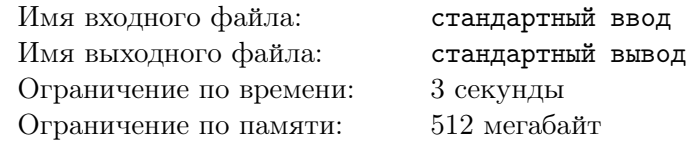

Вы когда-нибудь слышали про обход в глубину? Например, используя этот алгоритм, вы можете проверить является ли граф связным за время *O*(*E*). Вы можете даже посчитать количество компонент связности за то же время.

А вы когда нибудь слышали про систему непересекающихся множеств? Используя эту структуру, вы можете быстро обрабатывать запросы "Добавить ребро в граф" и "Посчитать количество компонент связности в графе".

А вы когда-нибудь слышали о *динамической* задаче связности? В этой задаче вам необходимо обрабатывать три типа запросов:

- 1. Добавить ребро в граф.
- 2. Удалить ребро из графа.
- 3. Посчитать количество компонент связности в графе.

Можно считать, что граф является неориентированным. Изначально граф является пустым.

### Формат входных данных

В первой строке находятся два целых числа *N* и *K* — количество вершин и количество запросов, сответствено (1 ⩽ *N* ⩽ 300 000, 0 ⩽ *K* ⩽ 300 000). Следующие *K* строк содержат запросы, по одному в строке. Каждый запрос имеет один из трех типов:

- 1. + *u v*: Добавить ребро между вершинами *u* и *v*. Гарантируется, что такого ребра нет.
- 2. *u v*: Удалить ребро между *u* и *v*. Гарантируется, что такое ребро есть.
- 3. ?: Посчитать количество компонент связности в графе.

Вершины пронумерованы целыми числами от 1 до N. Во всех запросах  $u \neq v$ .

### Формат выходных данных

Для каждого запроса типа '?', Выведите количество компонент связности в момент запроса.

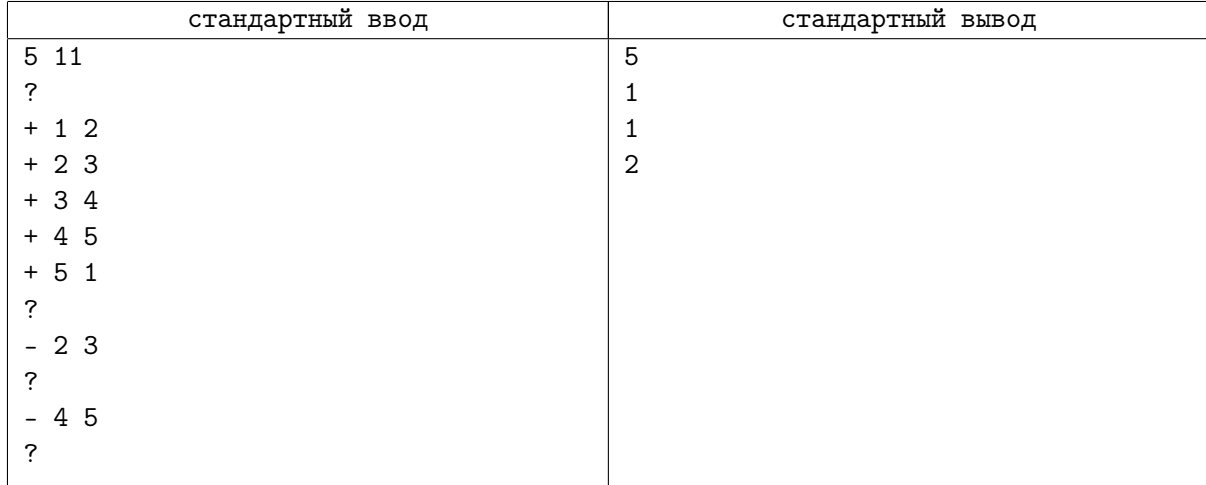

# Задача D. Место встречи изменить нельзя

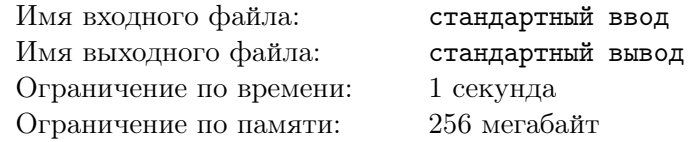

Даны *N* точек. Найдите такие две из них, что расстояние между ними минимально.

### Формат входных данных

Первая строка входного файла содержит целое число  $N$   $(2 \le N \le 100000)$  — количество точек. Каждая из следующих *N* строк содержит пару целых чисел *X* и *Y* , разделённых пробелом, координаты (*−*1 000 000 000 ⩽ *X, Y* ⩽ 1 000 000 000). Все точки различны.

### Формат выходных данных

Единственная строка выходного файла должна содержать координаты двух выбранных точек.

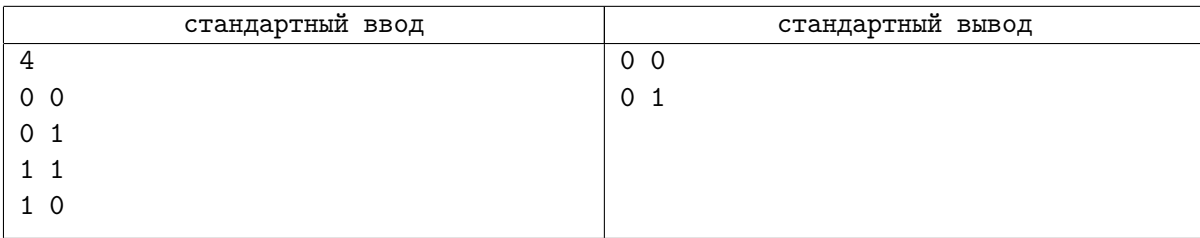

# Задача E. Ciel и гондолы

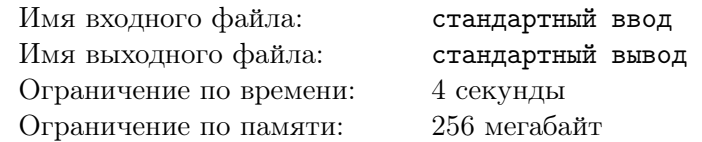

Лиса Ciel зашла в парк аттракционов. И вот, она в очереди на колесо обозрения. В очереди стоит *n* людей (хотя нет, скорее лис): мы будем считать, что первая лиса стоит в начале очереди, а *n*-я лиса стоит в хвосте очереди.

Всего имеется *k* гондол, мы распределяем лис по гондолам следующим образом:

- *•* Когда подплывает первая гондола, *q*<sup>1</sup> лис переходят из начала очереди в подплывшую гондолу.
- *•* Затем, когда подплывает вторая гондола, *q*<sup>2</sup> лис из начала оставшейся очереди переходит в эту гондолу.
	- ...
- *•* Оставшиеся *q<sup>k</sup>* лис идут с последнюю (*k*-ю) гондолу.

Обратите внимание, что числа *q*1, *q*2, ..., *q<sup>k</sup>* должны быть положительные. Из условия следует, что ∑ *k*  $q_i = n \le q_i > 0.$ 

*i*=1 Вы знаете как лисам не хочется задерживаться в гондолах с незнакомцами. Итак, Ваша задача — найти оптимальный способ размещения (то есть определить оптимальную последовательность *q*), чтобы угодить всем. Для каждой пары лис *i* и *j* задано значение *uij* , обозначающее степень незнакомости. Можете считать, что  $u_{ij} = u_{ji}$  для всех  $i, j \ (1 \leqslant i, j \leqslant n)$  и что  $u_{ii} = 0$  для всех  $i \ (1 \leqslant i \leqslant n)$ . Тогда значение незнакомости в гондоле определяется как сумма значений незнакомости между всеми парами лис, которые находятся в этой гондоле. Общее значение незнакомости определяется как сумма значений незнакомости по всем гондолам.

Помогите лисе Ciel найти минимальное возможное значение общей незнакомости при некотором оптимальном распределении лис по гондолам.

### Формат входных данных

В первой строке даны два целых числа *n* и *k* (1 ⩽ *n* ⩽ 4000 and 1 ⩽ *k* ⩽ *min*(*n,* 800)) — количество лис в очереди и количество гондол. В следующих *n* строках записано по *n* целых чисел — матрица  $u, (0 \leq u_{ij} \leq 9, u_{ij} = u_{ji} \leq u_{ii} = 0).$ 

Пожалуйста, используйте методы быстрого чтения (например, для Java используйте BufferedReader вместо Scanner).

### Формат выходных данных

Выведите целое число — минимальное возможное значение общей незнакомости.

## Примеры

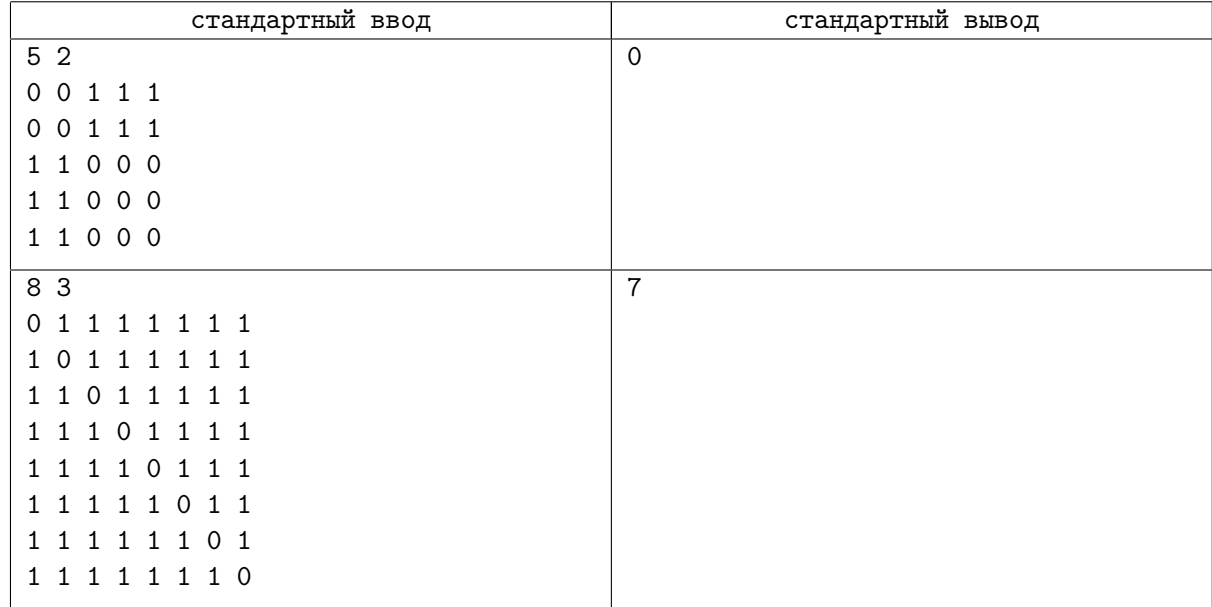

### Замечание

В первом примере можно распределить лис вот так: 1, 2 идут в одну гондолу, 3, 4, 5 идут в другую гондолу.

Во втором примере оптимальное распределение таково: 1, 2, 3 | 4, 5, 6 | 7, 8.

# Задача F. Урны и шары

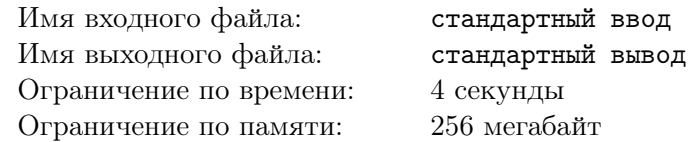

Пуcть у вас есть *n* урн, в каждой из которых лежит по одному шарику. Урна с номером *i* содержит шарик под номером *i*. У вас есть специальное устройство, которое позволяет перемещать шарики. Им чрезвычайно просто пользоваться: сначала вы выбираете некоторый отрезок последовательных урн. После этого вы выбираете некоторый другой отрезок последовательных урн такой же длины, как и исходный, и затем шарики из урн первого отрезка перемещаются в соответствующие урны второго отрезка.

Дана последовательность перемещений. Установите, в какой урне окажется каждый шарик.

### Формат входных данных

Первая строка входных данных содержит два числа *n* и *m* — число урн и число перемещений, соответственно  $(1 \leq n \leq 100\,000, 1 \leq m \leq 50\,000)$ . Каждая из следующих *m* строк содержит три числа  $count_i$ ,  $from_i$  и  $to_i$ , которые означают одновременное перемещение всех шариков из урны  $from_i$  в урну  $to_i$ , всех шариков из урны  $from_i + 1$  в урну  $to_i + 1, \ldots$ , всех шариков из урны  $from_i + count_i - 1$  $\text{B } \text{ypny } \text{ to } \text{i} + \text{count}_{i} - 1 \text{ } (1 \leqslant \text{count}_{i}, \text{from}_{i}, \text{to}_{i} \leqslant n, \text{max}(\text{from}_{i}, \text{to}_{i}) + \text{count}_{i} \leqslant n+1).$ 

### Формат выходных данных

Выведите *n* чисел — итоговые позиции каждого шарика.

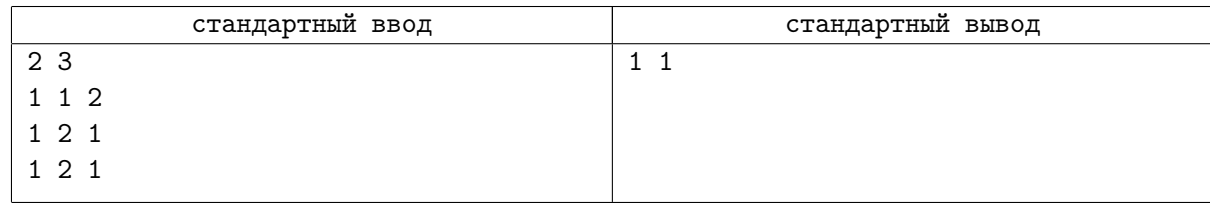

# Задача G. Откат

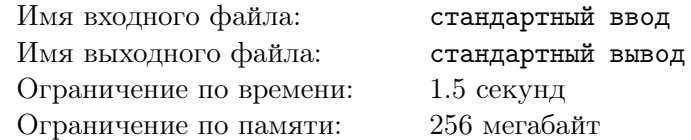

Сергей работает системным администратором в очень крупной компании. Естественно, в круг его обязанностей входит резервное копирование информации, хранящейся на различных серверах и «откат» к предыдущей версии в случае возникновения проблем.

В данный момент Сергей борется с проблемой недостатка места для хранения информации для восстановления. Он решил перенести часть информации на новые сервера. К сожалению, если чтото случится во время переноса, он не сможет произвести откат, поэтому процедура переноса должна быть тщательно спланирована.

На данный момент у Сергея хранятся *n* точек восстановления различных серверов, пронумерованных от 1 до *n*. Точка восстановления с номером *i* позволяет произвести откат для сервера *a<sup>i</sup>* . Сергей решил разбить перенос на этапы, при этом на каждом этапе в случае возникновения проблем будут доступны точки восстановления с номерами *l, l* + 1*, . . . , r* для некоторых *l* и *r*.

Для того, чтобы спланировать перенос данных оптимальным образом, Сергею необходимо научиться отвечать на запросы: для заданного *l*, при каком минимальном *r* в процессе переноса будут доступны точки восстановления не менее чем *k* различных серверов.

Помогите Сергею.

### Формат входных данных

Первая строка входного файла содержит два целых числа *n* и *m*, разделенные пробелами количество точек восстановления и количество серверов  $(1 \leq n, m \leq 100000)$ . Вторая строка содержит *n* целых чисел  $a_1, a_2, \ldots, a_n$  — номера серверов, которым соответствуют точки восстановления  $(1 \leq a_i \leq m).$ 

Третья строка входного файла содержит *q* — количество запросов, которые необходимо обработать (1 ⩽ *q* ⩽ 100 000). В процессе обработки запросов необходимо поддерживать число *p*, исходно оно равно 0. Каждый запрос задается парой чисел *x<sup>i</sup>* и *y<sup>i</sup>* , используйте их для получения данных запроса следующим образом:  $l_i = ((x_i + p) \bmod n) + 1, k_i = ((y_i + p) \bmod m) + 1$   $(1 \leq l_i, x_i \leq n,$  $1 \leqslant k_i, y_i \leqslant m$ ). Пусть ответ на *i*-й запрос равен *r*. После выполнения этого запроса, следует присвоить *p* значение *r*.

### Формат выходных данных

На каждый запрос выведите одно число — искомое минимальное *r*, либо 0, если такого *r* не существует.

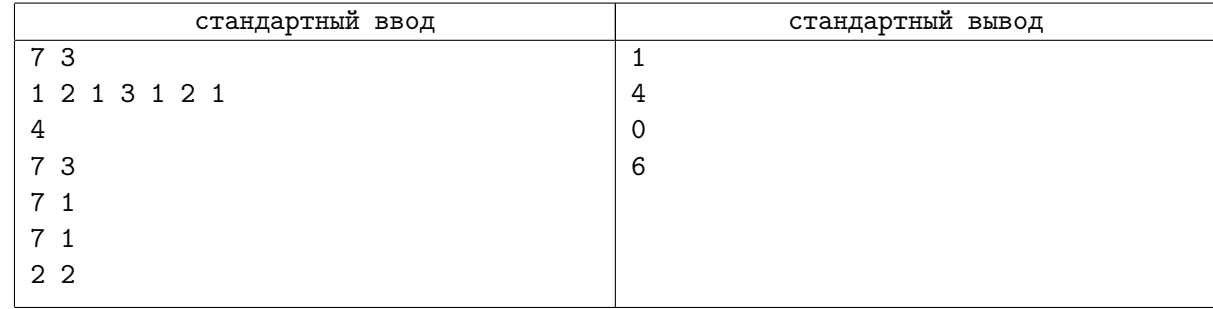

# Задача H. Intercity Express

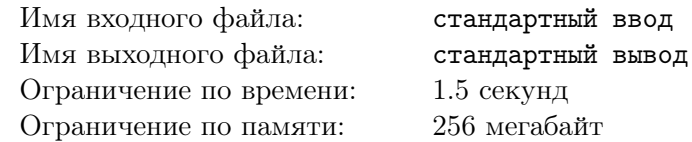

Андрей разрабатывает систему для продажи железнодорожных билетов. Он собирается протестировать ее на Междугородней Экспресс линии, которая соединяет два больших города и имеет  $n-2$  промежуточных станций, то есть в итоге есть *n* станций, пронумерованных от 1 до *n*.

В Междугороднем Экспресс поезде есть *s* мест, пронумерованных с 1 до *s*. В тестирующем режиме система имеет доступ к базе данных, содержащей проданные билеты в направлении от станции 1 до станции *n* и должна отвечать на вопросы, можно ли продать билет от станции *a* до станции *b*, и если да, нужно найти минимальный номер места, которое свободно на протяжении всего пути между *a* и *b*.

Изначально система имеет только доступ на чтение, то есть даже если есть свободное место, она должна сообщить об этом, но не должна изменять данные.

Помогите Андрею протестировать его систему написанием программы, которые будет находить ответы на вопросы.

### Формат входных данных

Первая строка содержит число *n* — количество станций, *s* — количество мест и *m* — количество уже проданных билетов  $(2 \leqslant n \leqslant 10^9, 1 \leqslant s \leqslant 100\,000, 0 \leqslant m \leqslant 100\,000).$ 

В следующих *m* строках описаны билеты, описание каждого билета состоит из трех чисел: *c<sup>i</sup>* , *a<sup>i</sup>* и *b<sup>i</sup>* — номер места, которое занимает владелец билета, номер станции, с которой продан билет и номер станции, до которой продан билет  $(1 \leq c_i \leq s, 1 \leq a_i \leq b_i \leq n)$ .

Следующие строки содержат число  $q$  — количество запросов  $(1 \leq q \leq 100000)$ . Специальное значение *p* должно поддерживаться в течение считывания запросов. Изначально *p* = 0.

Следующие 2*q* строк описывают запросы. Каждый запрос описывается двумя числами: *x<sup>i</sup>* и *y<sup>i</sup>*  $(x_i \leq y_i).$ 

Чтобы получить города *a* и *b* между которыми нужно проверить наличие места, используется следующая формула:

 $a = x_i + p$ ,  $b = y_i + p$ . Ответ на запрос — число 0, если нет места на каждом отрезке между *a* и *b*, или минимальный номер свободного места.

После ответа на запрос, надо приравнять число *p* полученному ответу на запрос.

### Формат выходных данных

Для каждого запроса выведите ответ на него.

## Пример

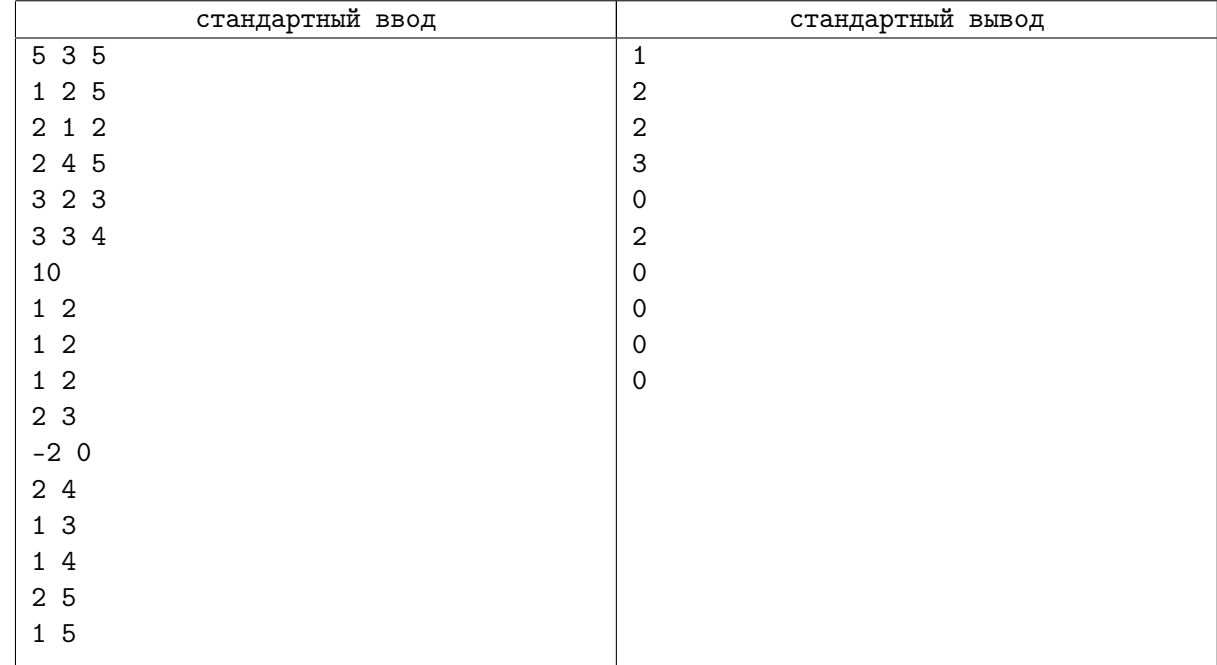

## Замечание

Обратите внимание, что запросы выглядят так: (1*,* 2), (2*,* 3), (3*,* 4), (4*,* 5), (1*,* 3), (2*,* 4), (3*,* 5), (1*,* 4),  $(2, 5), (1, 5).$ 

# Задача I. Персистентная очередь

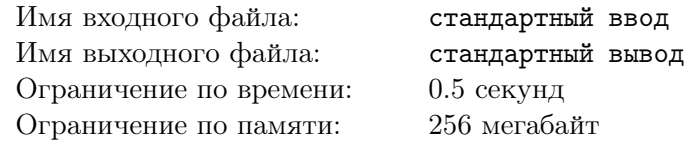

Реализуйте персистентную очередь.

### Формат входных данных

Первая строка содержит количество действий  $n$  ( $1 \leq n \leq 200000$ ). В строке номер  $i + 1$  содержится описание действия *i*:

- **•** 1 **t** m добавить в конец очереди номер  $t$   $(0 \leq t \leq i)$  число *m*;
- *•* -1 t удалить из очереди номер *t* (0 ⩽ *t < i*) первый элемент.

В результате действия *i*, описанного в строке *i* + 1 создается очередь номер *i*. Изначально имеется пустая очередь с номером ноль.

Все числа во входном файле целые, и помещаются в знаковый 32-битный тип.

### Формат выходных данных

Для каждой операции удаления выведите удаленный элемент на отдельной строке.

### Пример

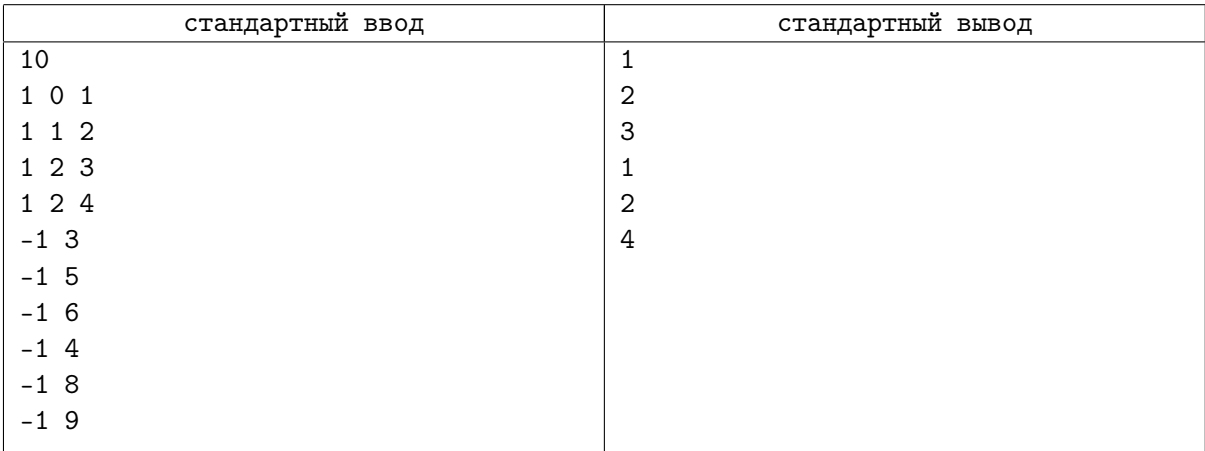

### Замечание

Алгоритм персистентной очереди за *O*(1) невероятно простой, там нужно всего 6 стеков, а если очень постараться, то можно обойтись вообще 5 стеками. Я уверен что вы все легко решите эту задачу.